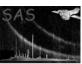

bin\_image

Page:

June 2, 2019

#### Abstract

This task produces binned count rate and count-rate uncertainty images of single observations.

### 1 Instruments/Modes

|      | Instrument | Mode    |  |
|------|------------|---------|--|
| EPIC |            | Imaging |  |

#### 2 Use

| pipeline processing  | no  |  |
|----------------------|-----|--|
| interactive analysis | yes |  |

# 3 Description

bin\_image produces binned count rate and count-rate uncertainty images of single observations. It can use either individual exposures or the output of the program comp which can merge all of the exposures associated with a single ObsID. For each unmasked and binned pixel, the program will determine the average count rate and the count rate uncertainty. The assumption is that the uncertainty is dominated by the counting statistics and the the systematics of the background modeling.

Warning and requirements: bin\_image is part of the package esas, integrated into SAS, but limited to work within esas' data reduction scheme. This is specially true wrt input files structure and names. In particular, bin\_image assumes that another tasks from the package, like mos-spectra, mos\_back, and if desired comb must have been successfully run for the exposures to be used.

#### 4 Parameters

This section documents the parameters recognized by this task (if any).

|           |      | 0    | ( , ,   |             |
|-----------|------|------|---------|-------------|
| Parameter | Mand | Type | Default | Constraints |

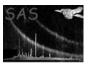

### XMM-Newton Science Analysis System

Page:

2

thresholdmasking yes real 0.02

The scale factor for excluding regions from the smoothing based on a mask image. In the default mode the average exposure is calculated and then any pixel with exposure less than fraction\*average value is excluded.

detector yes int 0

Detector selection, 0: combined exposures, 1: MOS, 2: PN.

prefix yes string 1S001

Prefix defining the exposure used, with the esas nomenclature, eg. S003 means PN S003 exposure, while 1S002 and 2S003 mean MOS1 S002 and MOS2 S003 exposures, respectively.

elow yes int 400

Low energy for band in eV

ehigh yes int 1250

High energy for band in eV

binning yes int 1

Binning control with 1 for no binning, other integers for binning.

withpartcontrol yes bool yes

Particle background control, "yes" to subtract the model particle background image.

 withsoftcontrol
 yes
 bool
 no

Soft proton background control, "yes" to subtract the soft proton background image.

withswcxcontrol yes bool no

Solar wind charge exchange background control, "yes" to subtract the SWCX background image.

 withmaskcontrol
 yes
 bool
 no

 Solar wind charge exchange background control, "yes" to subtract the SWCX background image.

mask yes dataset mask.fit

Mask image file name (defaults to using exposure mask).

 clobber
 no
 boolean
 yes
 T/F

Clobber existing files?

## 5 Input Files

Event and exposure images from the exposures, or the combined images, to be binned.

# 6 Output Files

• rate-elow-ehigh.fits – The binned count rate image for the selected energy band (elow and ehigh) of the selected region in sky coordinates.

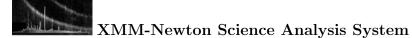

- sig-elow-ehigh.fits The binned count rate uncertainty image for the selected energy band (elow and ehigh) of the selected region in sky coordinates.
- 7 Algorithm
- 8 Comments

References